# **Css3 The Missing Manual**

[FREE] Css3 The Missing Manual - PDF Format. Book file PDF easily for everyone and every device. You can download and read online Css3 The Missing Manual file PDF Book only if you are registered here. And also You can download or read online all Book PDF file that related with css3 the missing manual book. Happy reading Css3 The Missing Manual Book everyone. Download file Free Book PDF Css3 The Missing Manual at Complete PDF Library. This Book have some digital formats such us : paperbook, ebook, kindle, epub, and another formats. Here is The Complete PDF Book Library. It's free to register here to get Book file PDF Css3 The Missing Manual.

# **CSS The Missing Manual David Sawyer McFarland**

February 12th, 2019 - CSS The Missing Manual David Sawyer McFarland on Amazon com FREE shipping on qualifying offers CSS lets you create professional looking websites but learning its finer points can be trickyâ $\varepsilon$ "even for seasoned web developers This fully updated edition provides the most modern and effective tips

### **CSS The Missing Manual 4th Edition pdf Free IT**

February 16th, 2019 - Book Description CSS lets you create professional looking websites but learning its finer points can be trickyâ $\varepsilon$ "even for seasoned web developers

# **CSS Text Module Level 3 World Wide Web Consortium**

August 24th, 2018 - This CSS module defines properties for text manipulation and specifies their processing model It covers line breaking justification and alignment white space handling and text transformation CSS is a language for describing the rendering of structured documents such as HTML and XML on screen

# cssSandpaper â€<sup>w</sup> a CSS3 JavaScript Library User Agent Man

February 15th, 2019 - The cssSandpaper JavaScript library looks at the stylesheets in an HTML document and where possible smooths out the browser differences between CSS3 properties like transform opacity box shadow and others This script is not only useful for developers who want to support CSS3 in IE which doesnâ€<sup>™</sup>t support it in IE natively but in other browsers which implement their own vendor specific

#### **CSS Fonts Module Level 3**

August 14th, 2018 - Abstract This CSS3 module describes how font properties are specified and how font resources are loaded dynamically The contents of this specification are a consolidation of content previously divided into CSS3 Fonts and CSS3 Web Fonts modules The description of font load events was moved into the CSS Font Loading module Status of this Document

# **phpDesigner 8 PHP Editor amp PHP IDE with built in HTML5**

February 16th, 2019 - phpDesigner 8 is a fast PHP IDE and PHP editor with built in HTML5 CSS3 and JavaScript editors boosted with features to help you create amazing websites phpDesigner 8 helps you with all from editing analyzing debugging to publishing websites powered by PHP HTML5 CSS3 to JavaScriptâ€"Build tomorrow s websites with phpDesigner 8 Free Download

#### **How To Create A Custom Preloading Screen CSS3 Tutorial**

July 30th, 2014 - Martin March 12 2015 at 12 54 am Hi Petr I really love this preloader Just downloaded your files paste it into my own site and it works amazing However i'm still missing one thing and that is a image or text in the middle of the circle while its loading

#### **Asciidoctor User Manual**

February 16th, 2019 - This manual assumes you are using Asciidoctor to produce and convert your document Asciidoctor implements more syntax attributes and functions than the legacy AsciiDoc py processor

#### **Vidyakosh Home**

February 16th, 2019 - New feature added for user to activate your inactive Courses from your Dashboard User Manual to activate Inactive Course Your Place Your Time Your Pace A new learning opportunity to NIC Officials NIC is currently running daily Webinars and also scheduled Virtual classes for capacity building of NIC officers

#### **Filter Files Privoxy**

February 16th, 2019 - 9 1 Filter File Tutorial Now let s complete our foo content filter We have already defined the heading but the jobs are still missing Since all it does is to replace foo with bar there is only one trivial job needed

#### The casper module  $\hat{a}\in\mathscr{C}$  CasperJS 1 1 0 DEV documentation

February 14th, 2019 - Warning Overriding the page properties can cause some of the casper features may not work For example overriding the onUrlChanged property will cause the waitForUrl feature not work

#### **Easy FancyBox WordPress org**

January 20th, 2019 - Screenshots Example image with Overlay caption This is the default way Easy FancyBox displays images Other options are Inside and the old Outside Example of a YouTube movie in overlay

# **Localisation MediaWiki**

February 7th, 2019 - The detailed use of message functions in PHP and JavaScript is on Manual Messages API Adding new messages See also Localisation file format Choosing the message key See also Manual Coding conventions System messages The message key must be globally unique

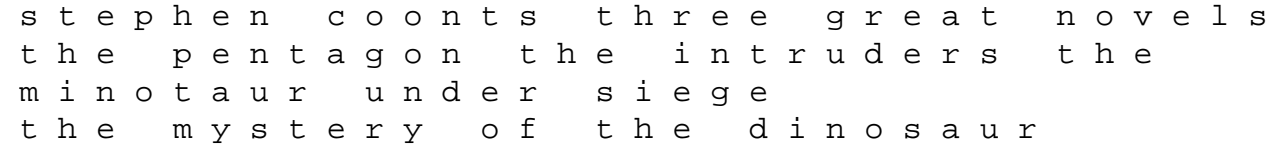

discovery moss helen hartas leo dystopian short stories hand drumming rhythms from around the world The Year Round Vegetable Gardener How To Grow Your Own Food 365 Days A Year No Matter Where You Live English Edition tonal harmony workbook answer key dodge srt4 service repair workshop manual 2003 2005 honda gxv160 service repair manual intelligent employment solutions nampa idaho theft of swords sullivan michael j staking his claim ranchers of chatum county 1 lynda chance cnc handbook hsmworks women times three writers detectives readers r12 ebs accounts payable user guide worksheet light answer the questions clearly and powers of attorney health care and property kitty knits projects for cats and their people donna druchunas are you a machine the brain the mind and what it means to be human briggs stratton 158cc engine manual edge i hero quests fire storm barlow steve skidmore steve lawrence jack